## khm-

# $L^{AT}E^{\times}$

## 2003 3 21

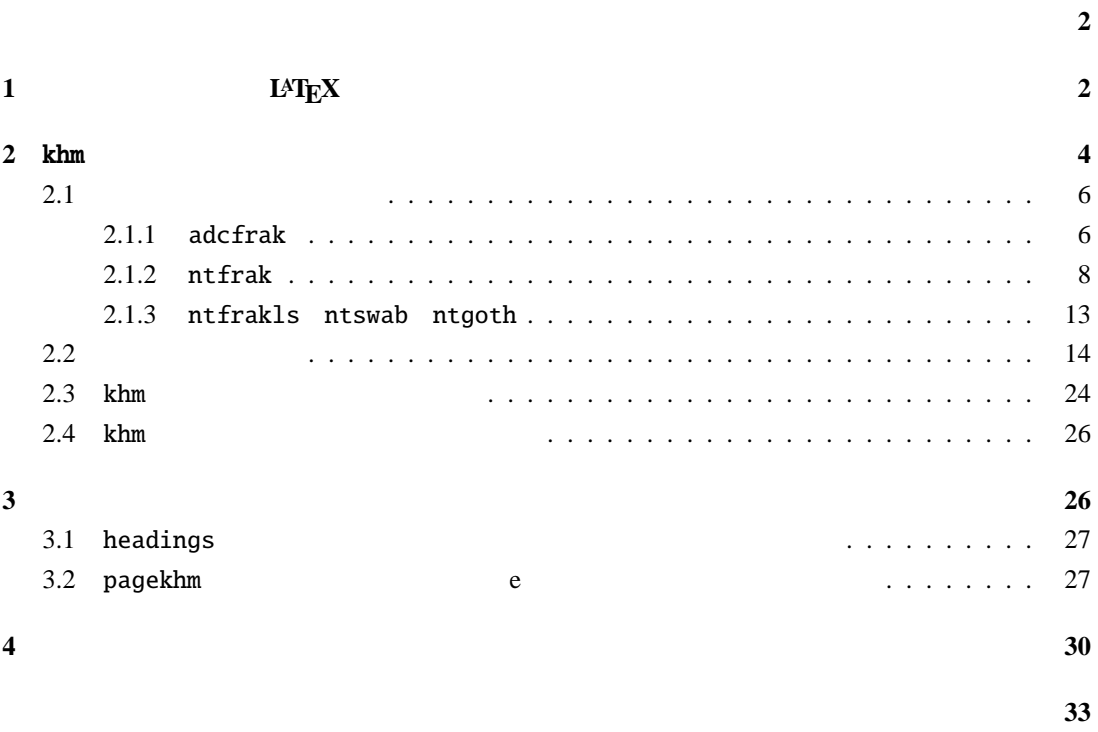

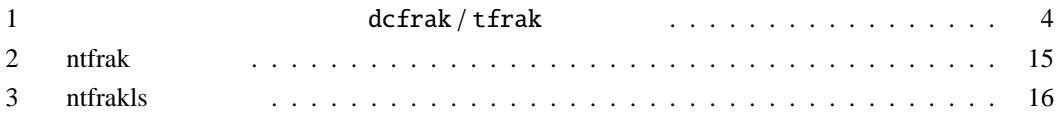

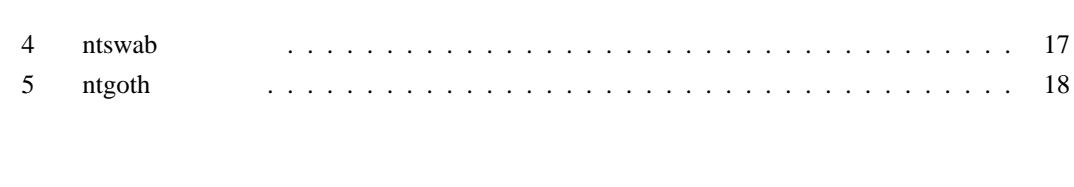

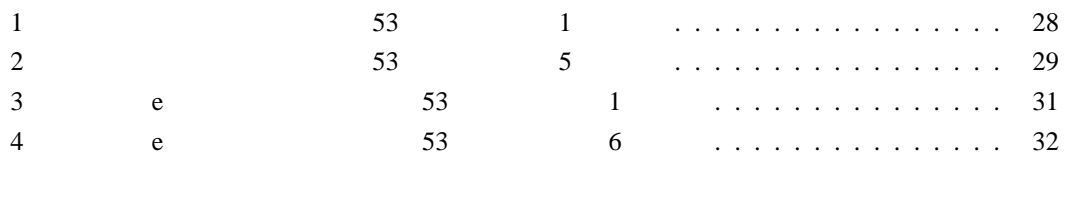

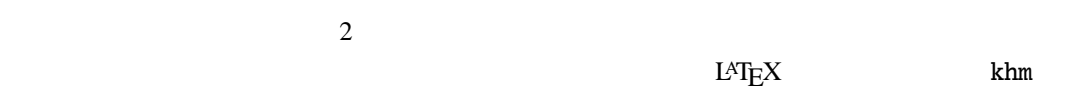

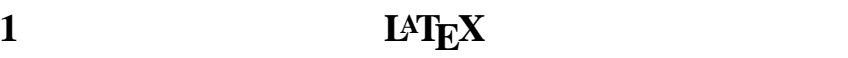

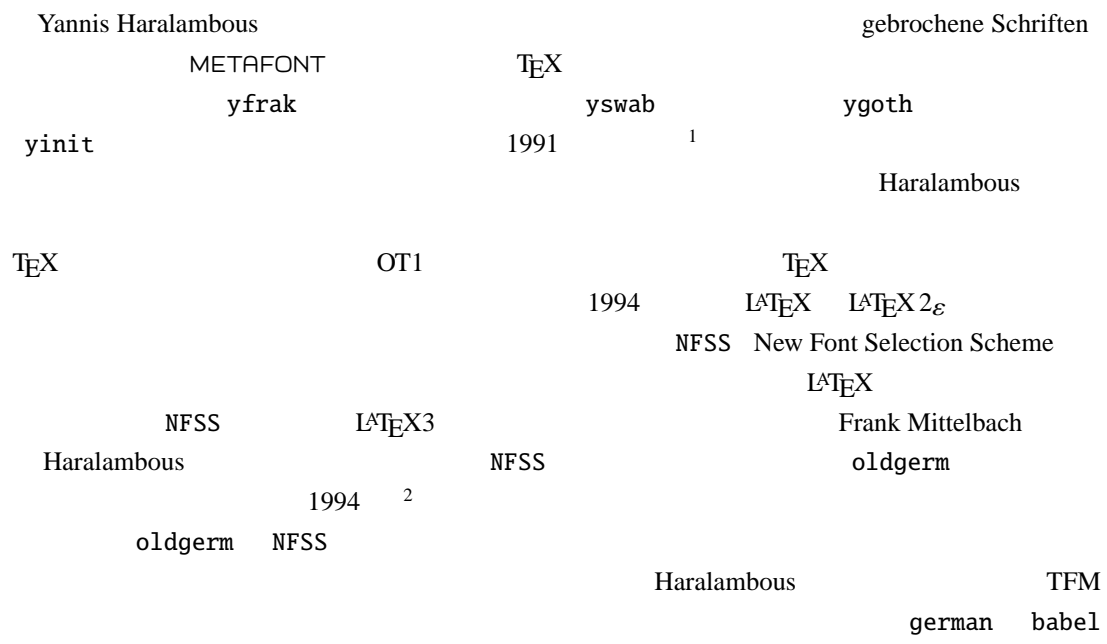

 $\overline{\phantom{0}}$ 

<sup>2</sup> Mittelbach 6

 $-2-$ 

 $\overline{1}$  19 S.1221–1227

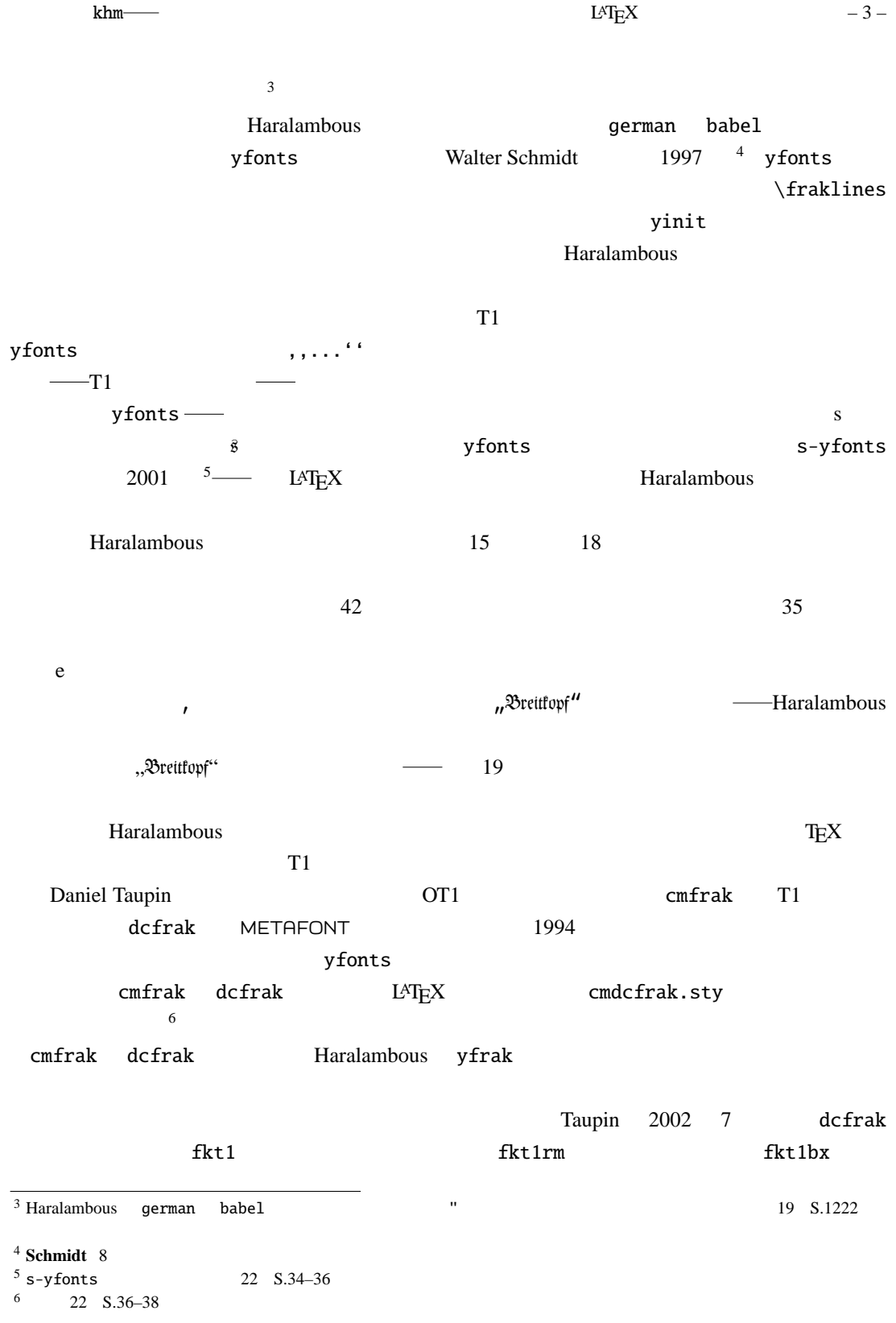

 $-4-$ 

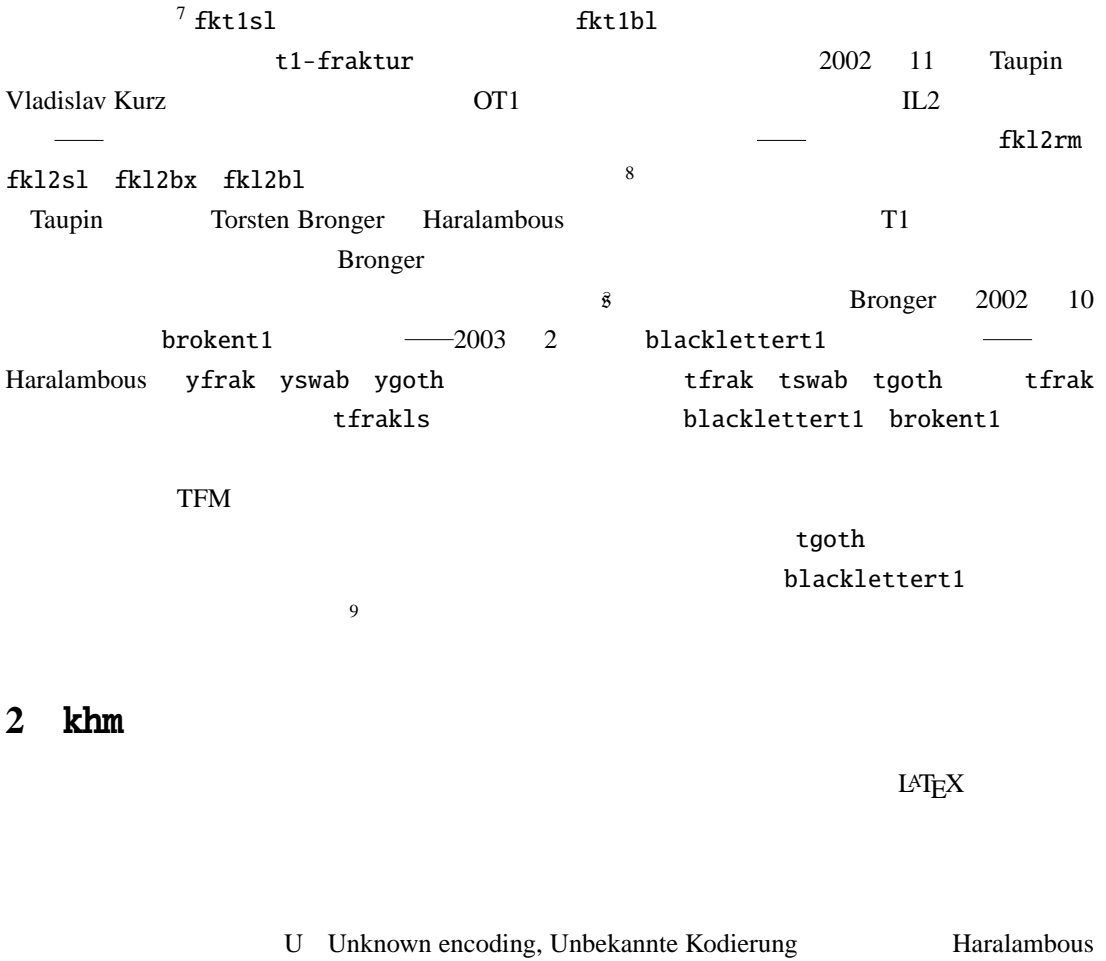

tfrak <sub>esp</sub>ontant strains that the control term in the control term in the control term in the control term in the control term in the control term in the control term in the control term in the control term in the control

 $dcfr$ ak tfrak  $f$ 

1: dcfrak / tfrak

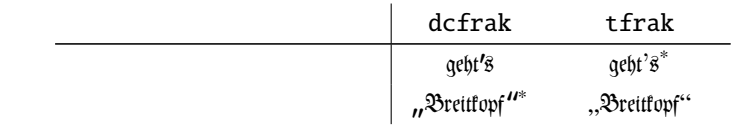

T1 Taupin dcfrak Bronger and Taupin dcfrak Bronger

 $7$ 

<sup>8</sup> **Taupin** 9

<sup>&</sup>lt;sup>9</sup> **Bronger** 1

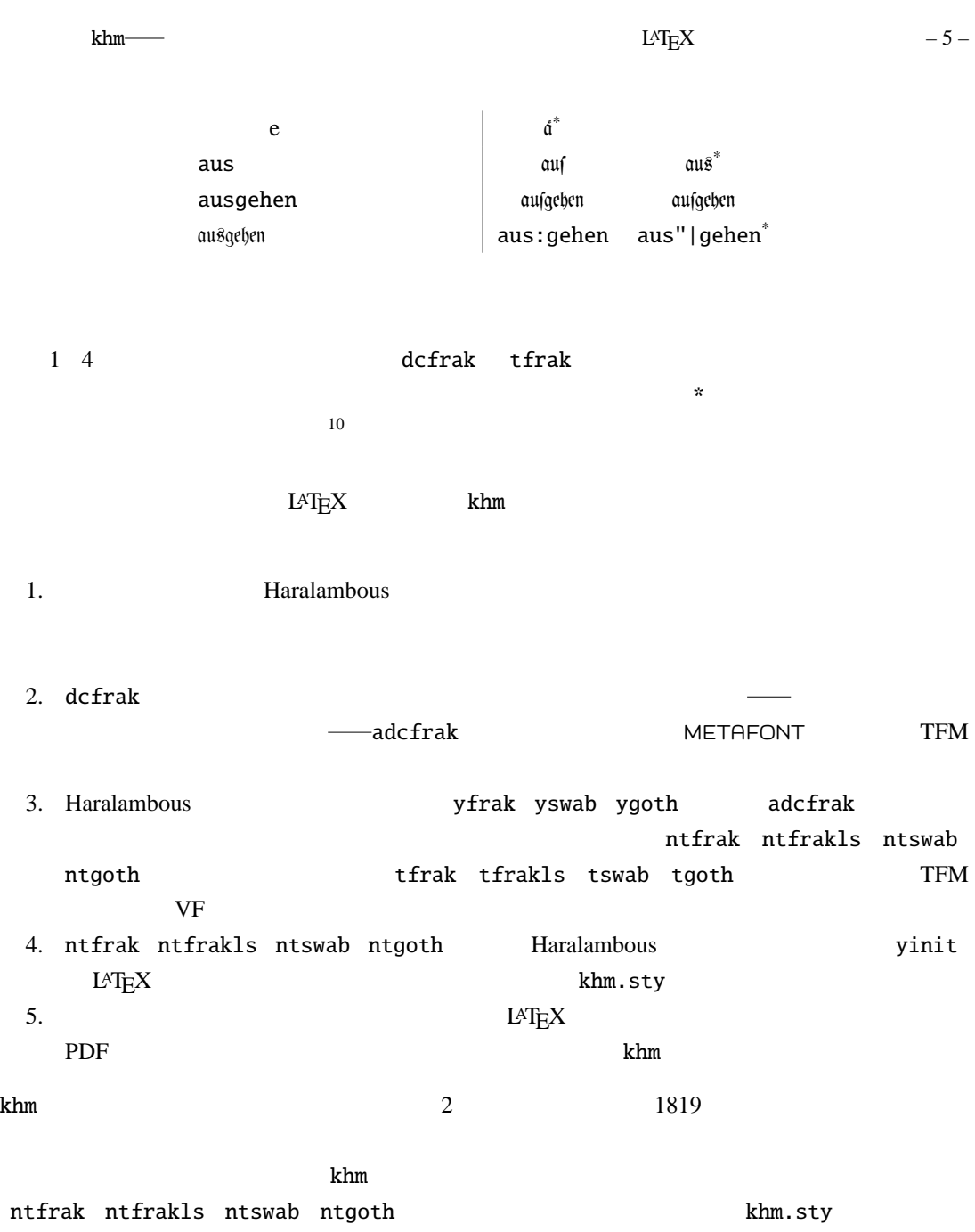

#### **2.1**  $\blacksquare$

#### **2.1.1** adcfrak

khm **The Revenue Article State Article intervals and Article intervals and Article intervals ntswab ntgoth**  $TEX / LATEX$  cmr ecrm cmmi cmmib cmsy cmbsy cmu cmbx ecbx yfrak yswab ygoth adcfrak adcfrak dcfrak adcfrak adcfrak.mf axxfrak.mf cmfrabase.mf cmfrakmis.mf cmfraklow.mf cmfraknum.mf acmfrakoth.mf acmfrakupp.mf METAFONT METAFONT dcfrak a dcfrak khm  $\rm OTI$ acmfrak.mf adcfrak.mf cmfrabase.mf axxfrak.mf % dcfrak transformed to adcfrak by ynagata 2002 if unknown cmbase: input cmbase fi input cmfrabase; % -sl 15-3-1991 25-3-1994 D.T. font\_identifier:="adcfrak"; font\_size 10pt#; numeric dc\_layout; dc\_layout:=1; input axxfrak.mf axxfrak.mf cmfrakupp.mf cmfrakoth.mf acmfrakupp.mf acmfrakoth.mf %readfrom("yfrakbase"); % -sl 15-3-1991 %if proofing>1: generate ycurrent; fi % switch to the driver file% generate cmfrakmis; % -sl 15-3-1991 / 24-3-1994 DT generate cmfraklow; % -sl 15-3-1991 / 25-3-94 DT generate acmfrakupp; % -sl 15-3-1991 / 24-3-1994 DT / 2002 ynagata generate cmfraknum; generate acmfrakoth; % -sl 15-3-1991 / 24-3-1994 DT / 2002 ynagata acmfrakupp.mf acmfrakoth.mf cmfrakupp.mf cmfrakoth.mf

cmfrakoth.mf

.cmchar "Apostrophe"; .beginchar("'",5u#,asc\_height#,0); italcorr asc\_height#\*slant+.5dot\_size#-2u#;  $adjust_fit(0,0);$ x1-.5dot\_size=hround(.5w-.5dot\_size); y1+.5dot\_size=h; if monospace: comma(1,a,dot\_size,.28u,vround 1.5comma\_depth); % large comma else: comma(1,a,dot\_size,.25u,comma\_depth); fi % comma with increased jut penlabels(1); .endchar;  $\mathbf{T1}$ cmfrakupp.mf .cmchar "The Fraktur letter R hacek"; .beginchar(oct"220",10.493u#,cap\_height#+0.3x\_height#,0); 8 220 264 .cmchar "The Fraktur letter Z acute"; .beginchar(oct"231",8.407u#,cap\_height#+0.3x\_height#,2.528u#); 231 251  $cmfrak$ <sub>cmfrakoth.mf</sub> cmchar "Vertical line"; beginchar(oct"174",5u#,body\_height#,paren\_depth#); 174 215 OT1 adcfrak acmfrak entertainment acommodiation accommodiation accommodiation  $\mathcal{A}$ **TFM** yfrak  $\alpha$  yfrak  $\alpha$   $\alpha$ di the dviout dvips dvips DVI the dvips of the DVI the dvips of the DVI the dvips of the DVI the dvips of the METAFONT 2000 THE RESERVING ACMFRANT ADDITIONAL ACCEPTANCY ACCEPT ADDITIONAL ACCEPT ACCEPT AND ACCEPT ACCEPT A tftopl acmfrak.tfm acmfrak.pl tftopl adcrak.tfm adcfrak.pl TFM PL

> (LABEL O 52) (LIG C a O 211) (LIG C o O 231)

(LIG C u O 236) (STOP)

```
(CHARACTER O 52
   (CHARWD R 0.500002)
   (CHARHT R 0.75)
   (COMMENT
       (LIG C a O 211)
      (LIG C o O 231)
      (LIG C u O 236)
      \mathcal{L}\mathcal{L}
```
 $\overline{11}$ 

#### **2.1.2** ntfrak

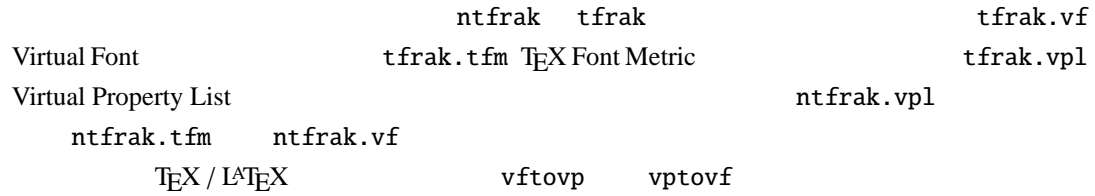

vftovp tfrak.vf tfrak.tfm tfrak.vpl vptovf ntfrak.vpl ntfrak.vf ntfrak.tfm

tfrak.vpl

#### **MAPFONT** adcfrak adcfrak adcfrak

**MAPFONT** 

(MAPFONT D 11 (FONTNAME adcfrak) (FONTCHECKSUM O 31755544) (FONTAT R 1.0) (FONTDSIZE R 10.0) )

### LIGTABLE

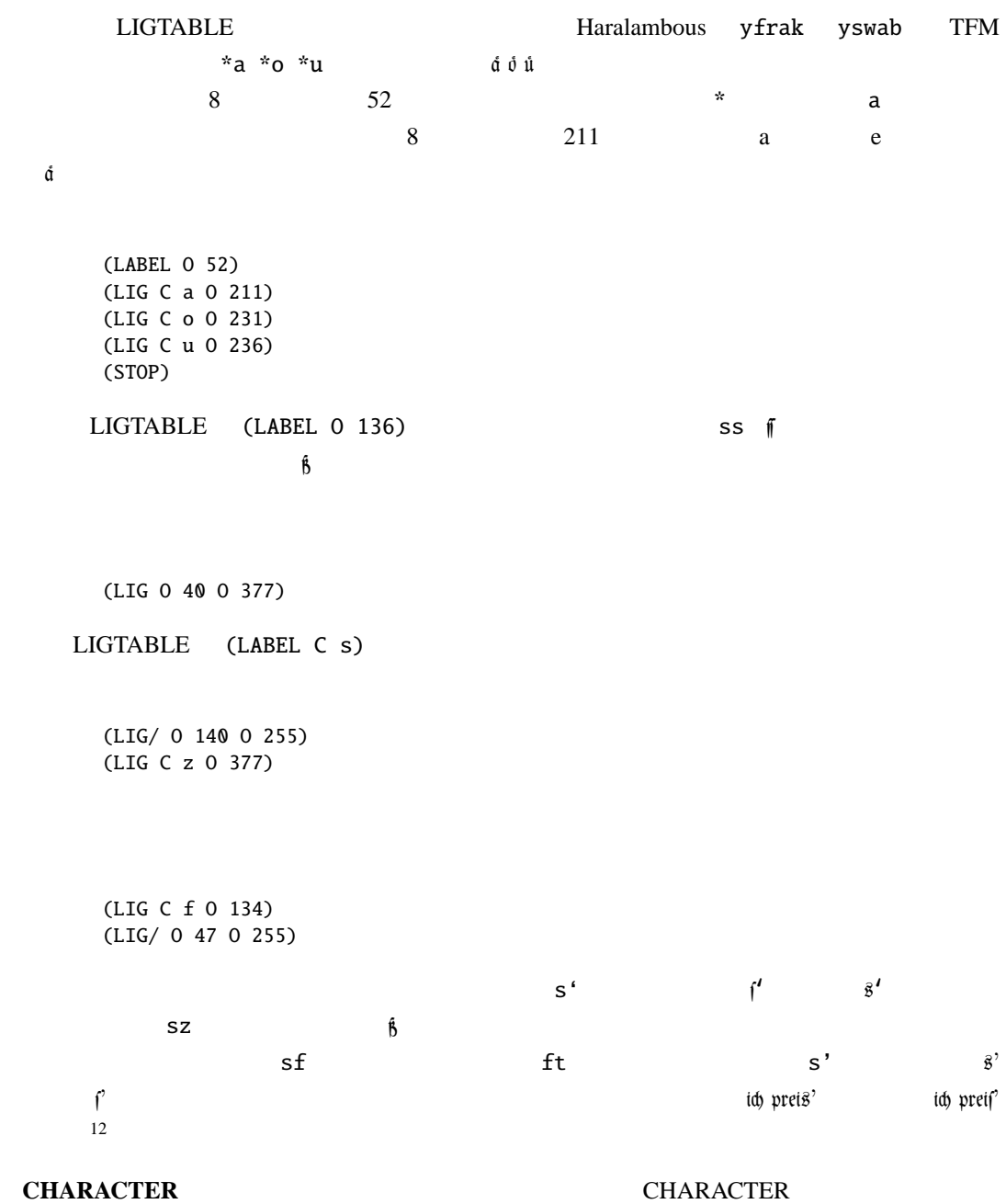

tfrak.vpl

 $-10-$ 

```
(CHARACTER O 15
   (CHARWD R 0.321997)
   (CHARHT R 0.104993)
   (CHARDP R 0.1939945)
   (MAP
      (SELECTFONT D 3)
      (SETCHAR O 54)
      )
   \lambda(CHARACTER O 20
   (CHARWD R 0.500002)
   (CHARHT R 0.700469)
   (COMMENT
      (KRN O 41 R 0.1)
      (KRN O 77 R 0.1)
      (KRN O 72 R 0.05)
      (KRN O 73 R 0.05)
      \lambda(MAP
      (SELECTFONT D 11)
      (SETCHAR O 42)
      \lambda\lambda(CHARACTER O 22
   (CHARWD R 0.500002)
   (CHARHT R 0.46844)
   (MAP
      (SELECTFONT D 11)
      (SETCHAR O 22)
      )
   \lambda
```
Halbgeviertstrich, Gedankenstrich Geviertstrich (Geviertstrich)

```
(CHARACTER O 25
   (CHARWD R 0.500002)
   (CHARHT R 0.463888)
   (CHARIC R 0.027779)
   (COMMENT
      (LIG O 55 O 26)
      \lambda(MAP
      (SELECTFONT D 11)
```
khm  $I^{AT}E$  and  $I^{AT}E$  and  $I^{AT}E$  and  $I^{AT}E$  and  $I^{AT}E$  and  $I^{AT}E$  and  $I^{AT}E$  and  $I^{AT}E$  and  $I^{AT}E$  and  $I^{AT}E$  and  $I^{AT}E$  and  $I^{AT}E$  and  $I^{AT}E$  and  $I^{AT}E$  and  $I^{AT}E$  and  $I^{AT}E$  and  $I^{AT}E$  and  $I^{AT}E$  and

```
(SETCHAR O 25)
         \lambda\mathcal{L}(CHARACTER O 26
       (CHARWD R 1.000003)
       (CHARHT R 0.463888)
       (CHARIC R 0.027779)
       (MAP
         (SELECTFONT D 11)
         (SETCHAR O 26)
         )
      )
     LIGTABLE
    (CHARACTER O 52
       (CHARWD R 0.5)
       (CHARHT R 0.739997)
       (COMMENT
         (LIG C a O 211)
          (LIG C o O 231)
         (LIG C u O 236)
         \lambda(MAP
          (SELECTFONT D 11)
         (SETCHAR O 52)
         )
      \lambdass \mathfrak{f}) \mathfrak{g}tfrak.vpl (LIG 0 40 0 377)
    (CHARACTER O 136
       (CHARWD R 0.304993)
       (CHARHT R 0.636993)
       (CHARDP R 0.171496)
       (COMMENT
         (LIG O 40 O 377)
    (CHARACTER O 140
       (CHARWD R 0.277779)
       (CHARHT R 0.700469)
       (COMMENT
         (LIG O 140 O 20)
          (KRN O 41 R 0.1)
         (KRN O 77 R 0.1)
```
 $-12-$ 

```
(KRN O 72 R 0.05)
    (KRN O 73 R 0.05)
   )
(MAP
   (SELECTFONT D 11)
    (SETCHAR O 140)
   \lambda\mathcal{L}
```
s カガチャ マント部の変更である。tfrak.vpl (CHARACTER C s

(COMMENT (LIG O 40 O 255) (LIG C t O 137) (LIG C s O 136) (LIG C f O 134) (LIG C i O 32) (LIG/ O 47 O 255) (LIG/ O 16 O 255)

```
(COMMENT
   (LIG/ O 140 O 255)
  (LIG C z O 377)
  (LIG O 40 O 255)
   (LIG C t O 137)
   (LIG C s O 136)
   (LIG C i O 32)
  (LIG/ O 16 O 255)
```
e to the top of the contract of the contract of the contract of the contract of the contract of the contract of the contract of the contract of the contract of the contract of the contract of the contract of the contract o

 $T1$  Learn  $\ell$  211 Learn  $\ell$ 

(CHARACTER O 211 (CHARWD R 0.3654375) (CHARHT R 0.46844) (COMMENT (KRN O 41 R 0.1) (KRN O 77 R 0.1) (KRN O 72 R 0.05) (KRN O 73 R 0.05)  $\lambda$ (MAP (SELECTFONT D 11)

```
khm – 13 – 13 – 13 – 13 – 13
```
(SETCHAR O 211)  $\lambda$ ) 8  $231$   $Zacute \, \hat{S}$ e to the top of the contract of the top of the top of the top of the top of the top of the top of the top of the top of the top of the top of the top of the top of the top of the top of the top of the top of the top of the (CHARACTER O 231 (CHARWD R 0.345373) (CHARHT R 0.46844) (COMMENT (KRN O 41 R 0.1) (KRN O 77 R 0.1) (KRN O 72 R 0.05) (KRN O 73 R 0.05) (KRN O 41 R 0.1) (KRN O 77 R 0.1) (KRN O 72 R 0.05) (KRN O 73 R 0.05) ) (MAP (SELECTFONT D 11) (SETCHAR O 231) )  $\lambda$ 8  $236$  dbar $\delta$  e  $\dot{\mathfrak{u}}$ (CHARACTER O 236 (CHARWD R 0.422852) (CHARHT R 0.46844) (COMMENT (KRN O 41 R 0.1) (KRN O 77 R 0.1) (KRN O 72 R 0.05) (KRN O 73 R 0.05)  $\lambda$ (MAP (SELECTFONT D 11) (SETCHAR O 236) )  $\mathcal{L}$ 

#### **2.1.3** ntfrakls ntswab ntgoth

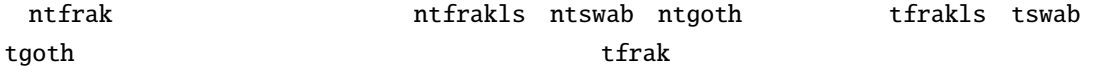

tfrakls.vpl ntfrakls.vpl Duden の『正書法辞典』によれば,「隔字体組みにおけるリガチャ」としては ¡ ß ffl ch ck sz tz  $13$  tfrakls  $\uparrow$  of  $\downarrow$  sch  $\mathfrak{g}_{\phi}$  s  $\mathfrak{g}_{\phi}$  s  $\mathfrak{g}_{\phi}$  buden  $\mathfrak{g}_{\phi}$  $\mathfrak f$  st  $\overline{c}$  $\frac{1}{2}$  and  $\frac{1}{2}$  15  $\frac{1}{2}$  interakls 3 16 ntswab 4 17 ntgoth 5 18 2.2  $L$ <sup>AT</sup>EX レント khm.sty は、大切なのは、大切なのは、このことには、このことには、このことには、このことには、このことには、このことには、このことには、このことには、<br>それは、このことには、このことには、このことには、このことには、このことには、このことには、このことには、このことには、このことには、このことには、このことにはなく、このことにはなく、このことにはなく、このことにはなく、 ntswab ntgoth (Julian Maralambous ntgoth),ntgoth(Julian Maralambous yinit Haralambous  $L \text{A} T_{\text{E}} X$  german babel  $\overline{2}$  2  $\overline{2}$ % by ynagata: 2003.03.09. % ynagata@fukuoka-u.ac.jp \ProvidesPackage{khm}[2003/03/09 vers. beta % Support for writing german texts in ,,gebrochenen Schriften''] \NeedsTeXFormat{LaTeX2e} \RequirePackage[T1]{fontenc} \renewcommand{\rmdefault}{ntfrak} \renewcommand{\MakeUppercase}{\relax} \def\ck{\discretionary{k-}{k}{ck}} khm.sty  $L^{A}T_{E}X$  german.sty babel.sty  $14$  T1 \usepackage[T1]{fontenc}  $T1$  and the contract of the contract of the contract of the contract of the contract of the contract of the contract of the contract of the contract of the contract of the contract of the contract of the contract of the  $p$ LAT $\rm EXX$  2: ntfrak

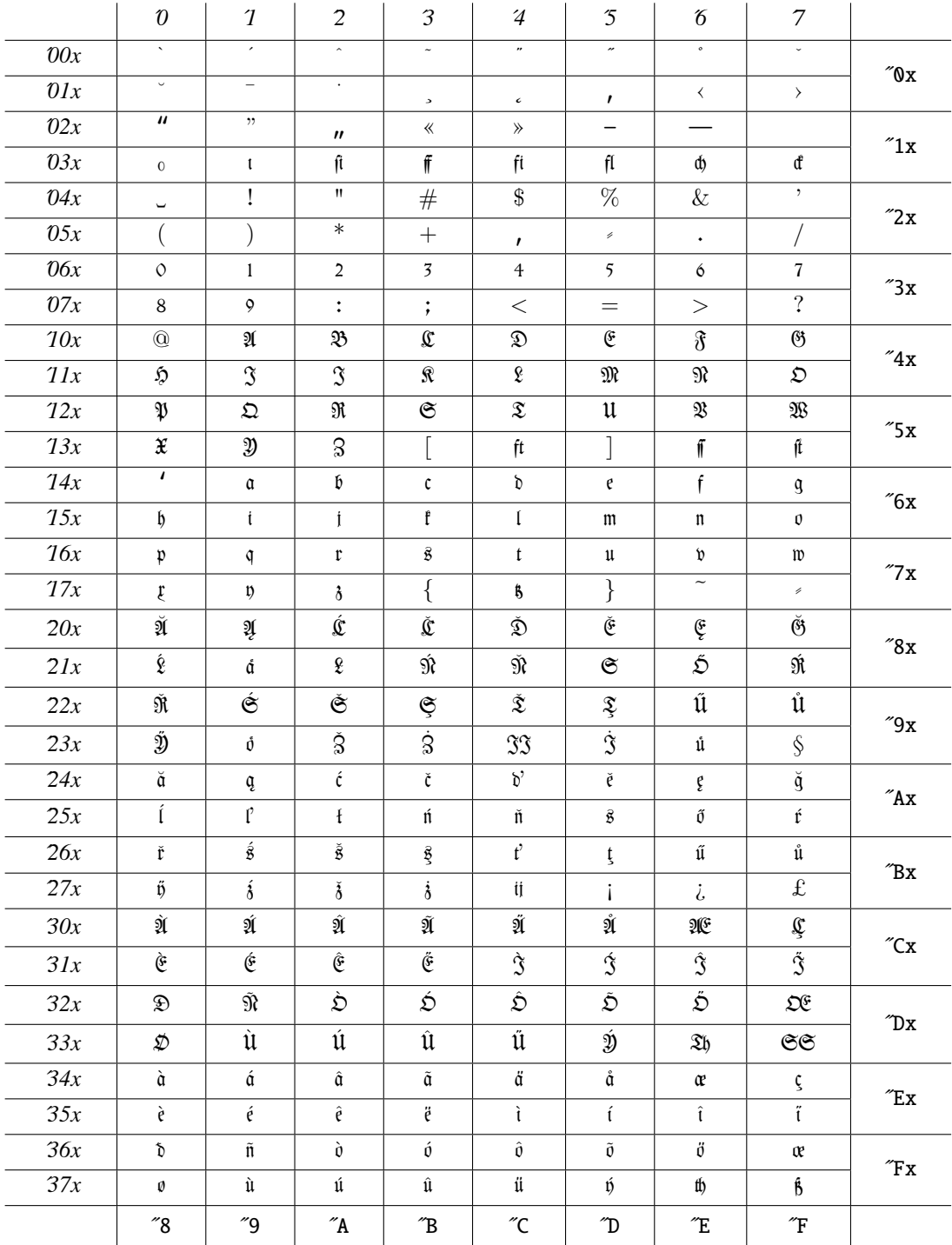

#### 3: ntfrakls

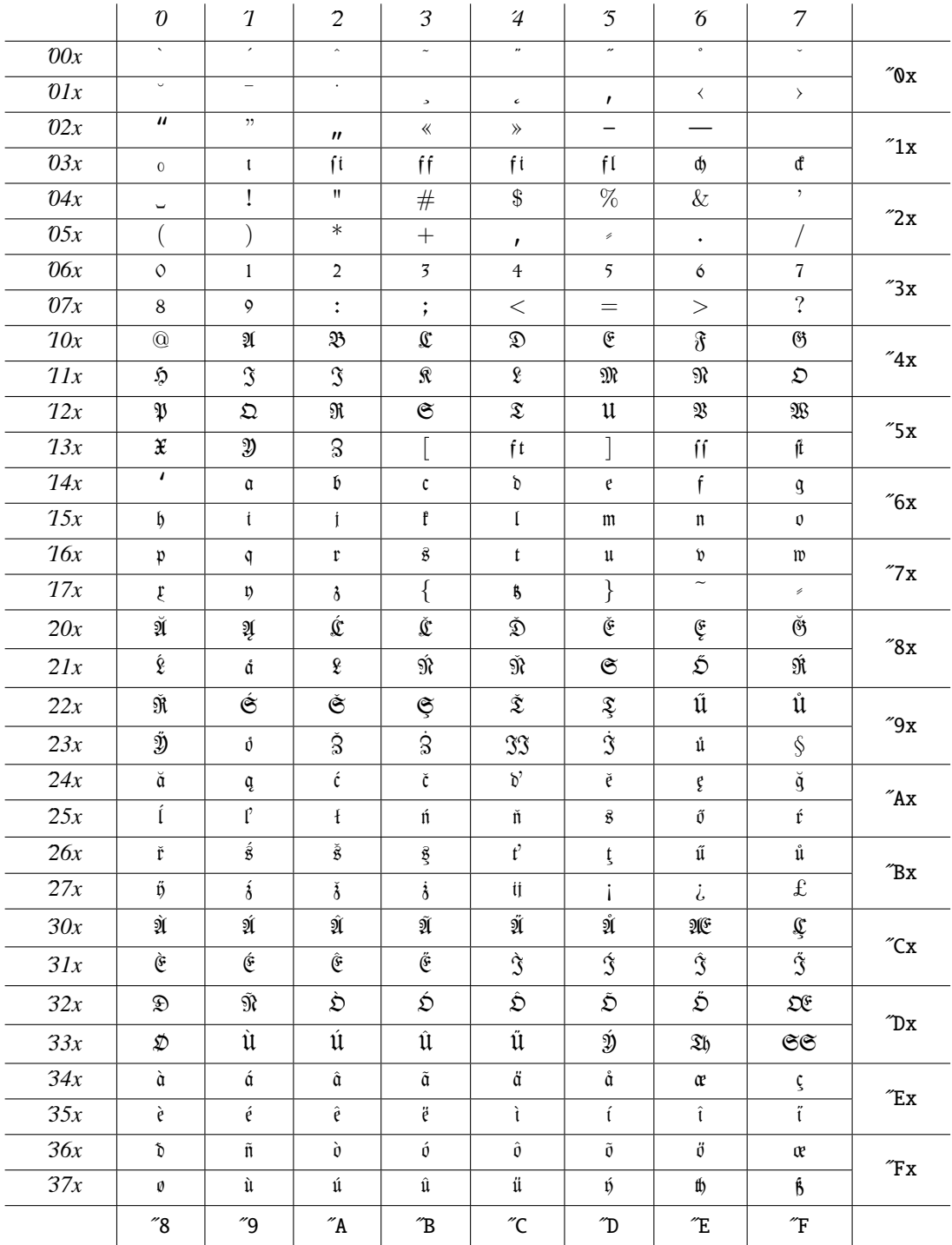

 $-17-$ 

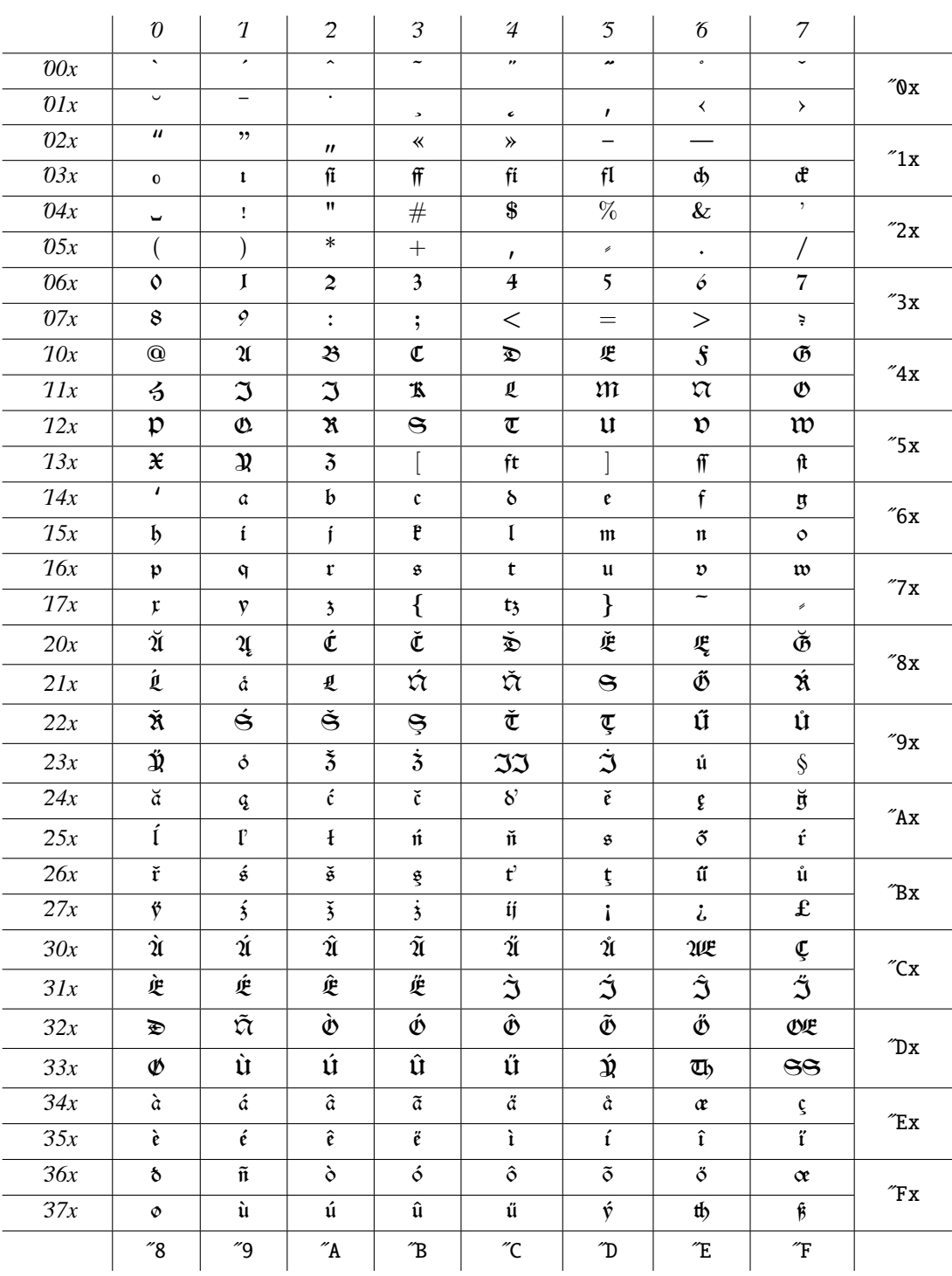

#### 4: ntswab

#### 5: ntgoth

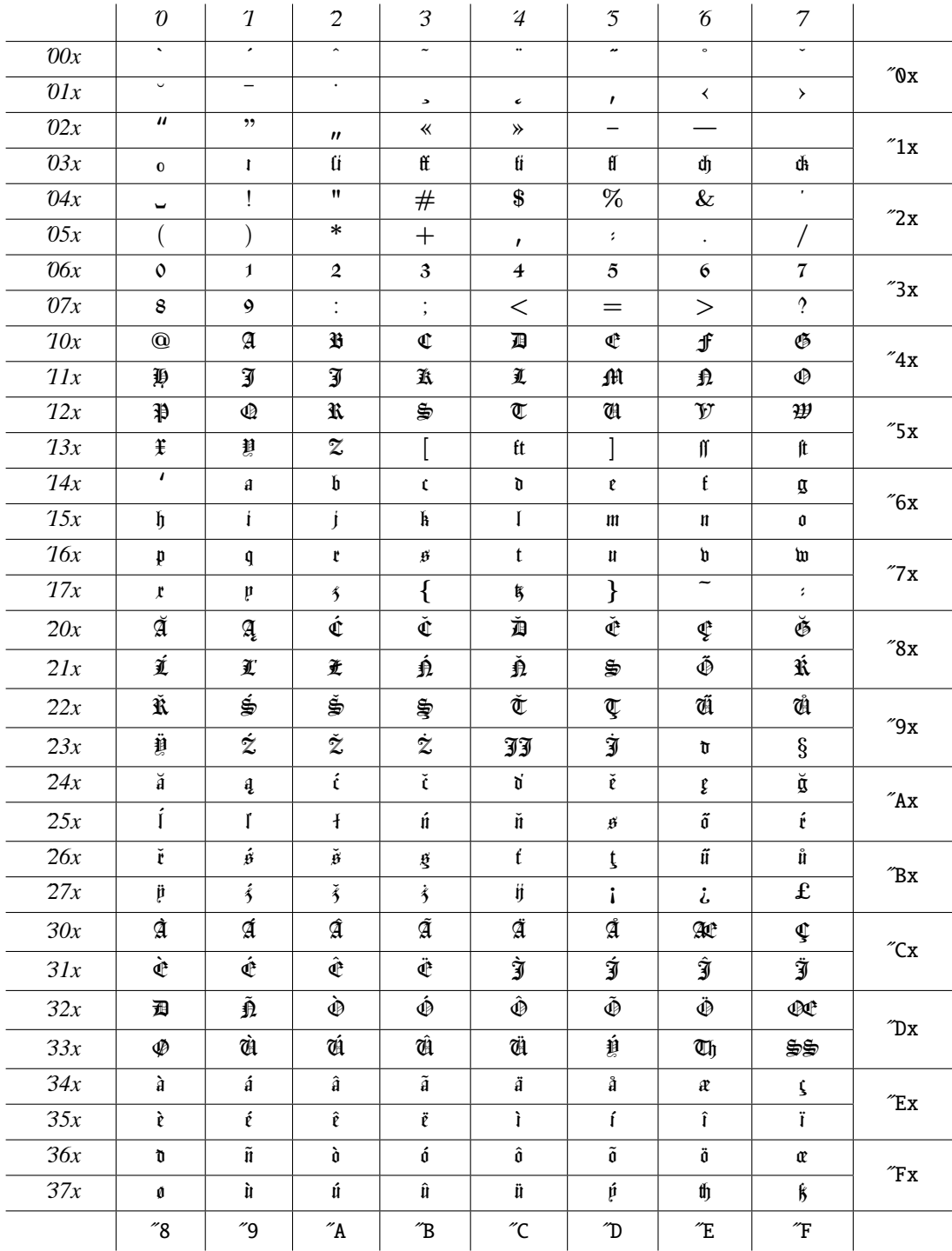

khm  $I<sub>2</sub>F<sub>1</sub>$  – 19 –

 $L \text{A} \text{Tr} X$  article.cls

$$
\mathbb{A}\mathrm{T}_{\mathrm{E}}\mathrm{X}
$$

\MakeUppercase

```
\mathbf{d} - \mathbf{f}
```
german.sty

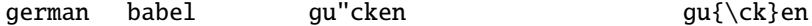

\newcommand{\maerchentitel}{\khm} \newcommand{\untertitel}{\khmut} \newcommand{\response}{\hspace{1.5em}} \newcommand{\verseinsideindent}{\hspace{1.5em}} \newcommand{\hallelujaindent}{\hspace{6em}}  $\newcommand{\log}{\qq}$ \newcommand{\oqs}{\glq} \newcommand{\cq}{\grqq} \newcommand{\cqs}{\grq} \newcommand{\ecq}{\textbf{\textsf{''}}} \newcommand{\pr}{\nolinebreak\raisebox{.8ex}{.}}  $\newcommand{\datasheisst}{d.\,h.\}$ \newcommand{\Dasheisst}{D.\,h.\ }  $\newcommand{\\dasist}{d.\i, i.\}$  $\newcommand{\\underrightarrow{\undrow}{\and}$  $\newcommand{\\unnd{\und}$  \undandere}{u.\,a.\ } \newcommand{\undanderes}{u.\,a.\ }  $\newcommand{\\untextrm{``\untextrm{''}a.\',a.\' }\n$ \newcommand{\unteranderem}{u.\,a.\ }  $\newcommand{\\underrightarrow{\undarderemehr}{u.\},a.\,\mbrack}$  $\newcommand{\\underrightarrow{\undard{summederesmehr}{u.\},a.\,\m.\\ }$ \newcommand{\undaenliches}{u.\,"a.\ }  $\newcommand{\x:1}{zumbeispiel}{z.\,b.\,}$ \newcommand{\zumBeispiel}{z.\,B.\ } \newcommand{\divisionbar}% {\begin{center}\rule[0.5ex]{0.25\textwidth}{0.1ex}\end{center}} \newcommand{\titleunderbar}% {\begin{center}\rule[0.5ex]{0.25\textwidth}{0.1ex}\end{center}} \newcommand{\schlussbar}% {\begin{center}\rule[0.5ex]{0.5\textwidth}{0.1ex}\end{center}} \newcommand{\fullbar}% {\begin{center}\rule[0.5ex]{\textwidth}{0.1ex}\end{center}} \newcommand{\almostfullbar}% {\begin{center}\rule[0.5ex]{0.9\textwidth}{0.1ex}\end{center}} \newenvironment{scriptverse}[1]% {\begin{list}{}{\renewcommand{\makelabel}[1]{##1\hfil}% \settowidth{\labelwidth}{#1}% \setlength{\leftmargin}{\labelwidth+\labelsep}}}% {\end{list}}

は別稿<sup>15</sup> 参照。

#### $khm\ldotp sty$

 $\rm LATE X$ 

#### \pagenumbering{Roman}

 $16$  ptm

PostScript Times Roman

```
\def\@roman#1{\expandafter\protectedroman\expandafter{\number#1}}
\DeclareRobustCommand*\protectedroman[1]{%
{\fontfamily{ptm}\selectfont\romannumeral #1}}
\def\@Roman#1{\expandafter\protectedRoman\expandafter{\number#1}}
\DeclareRobustCommand*\protectedRoman[1]{%
{\fontfamily{ptm}\selectfont \expandafter\@slowromancap\romannumeral #1@}}
```
 $\overline{2}$ 

- $\text{pagestyle}$
- \section \subsection  $\sum_{k=1}^{\infty}$

\section

 $\lambda * \{ \ldots \}$  \section  $\lambda *$ 

 $\mathbb{R}$ 

```
\def\ps@pagekhm{%
 \def\@oddhead{%
    \hfil{\Large---~~\thepage~~---}\hfil}%
 \def\@evenhead{%
      \hfil{\Large---~~\thepage~~---}\hfil}%
 \let\@oddfoot\@empty%
 \let\@evenfoot\@empty%
 \let\@mkboth\@gobbletwo}
\newcounter {khm}
\newcommand\khm{%
\ifnum \c@page=\@ne \thispagestyle{empty}\noindent
\else\relax
\fi
\par \vskip 3.5ex \@plus 1ex \@minus .2ex \@afterindenttrue
```
 $15$  " $2$ 

 $\text{LATEX}$  - 21 –

\secdef\@khm\@skhm} \def\@khm[#1]#2{% \ifnum \c@secnumdepth >\z@ \refstepcounter{khm}% {\parindent \z@ \centering \interlinepenalty \@M \normalfont \ifnum \c@secnumdepth >\z@ \Large\bfseries \thekhm. \par \nobreak  $\sqrt{fi}$ \Large\bfseries #2.% \markboth{}{}\par}% \nobreak \vskip 2.3ex \@plus.2ex \@afterheading \addcontentsline{toc}{subsection}{\thekhm.\hspace{1em}#1}% \else \addcontentsline{toc}{subsection}{#1}%  $\langle$ fi} \def\@skhm#1{% {\parindent \z@ \centering \interlinepenalty \@M \normalfont \Large \bfseries #1.\par}% \nobreak \vskip 2.3ex \@plus.2ex \@afterheading} \newcounter {khmut} \newcommand\khmut{% \par \vskip 3.5ex \@plus 1ex \@minus .2ex \@afterindenttrue \secdef\@khmut\@skhmut} \def\@khmut[#1]#2{% \ifnum \c@secnumdepth >\z@ \refstepcounter{khmut}% {\parindent \z@ \centering \interlinepenalty \@M \ifnum \c@secnumdepth >\z@ \Large{\@Roman\thekhmut}\normalfont.\hspace{1em} \fi \normalfont \Large \bfseries#2.% \markboth{}{}\par}% \nobreak \vskip 1.5ex \@plus.2ex \@afterheading \addcontentsline{toc}{subsubsection}% {{\@Roman\thekhmut}.\hspace{.5em}#1}% \else \addcontentsline{toc}{subsubsection}{#1}%  $\setminus$ fi} \def\@skhmut#1{% {\parindent \z@ \centering \interlinepenalty \@M {\normalfont

\Large #1}.\par}% \nobreak \vskip 1.5ex \@plus.2ex \@afterheading}

- ntfrak • LAT<sub>E</sub>X  $\text{?}\text{text?}$ \textsl でシュヴァーバッハ体(ntswab),\textbf でゴシック体(ntgoth)がそれぞれ出 \emph LAT<sub>E</sub>X \textit • ウムラウトの入力法としては german においては "a 式のみを想定している.ただし,babel  $\Upsilon$ "a  $\Upsilon$ "{a} da\ss, dasz, da"s  $da''s$ •  $\mathbf{f} = \mathbb{R}^k$  and  $\mathbf{f} = \mathbb{R}^k$ **german babel こんだんがん あいまく あいまく あいまく** Auf"|lage and all  $\beta$  and  $\beta$  are  $\beta$  and  $\beta$  and  $\beta$  and  $\beta$  and  $\beta$  and  $\beta$  are  $\beta$  and  $\beta$  and  $\beta$  and  $\beta$  and  $\beta$  and  $\beta$  and  $\beta$  and  $\beta$  and  $\beta$  and  $\beta$  and  $\beta$  and  $\beta$  and  $\beta$  and  $\beta$  and  $\beta$  a •  $\text{user}$  \usepackage {khm}  $\u$ sepackage[varumlaut]{khm}  $e$  $e$  e  $\mathfrak{A}e$   $\mathfrak{A}e$   $\mathfrak{D}e$   $\mathfrak{U}e$  e • 「二点式ウムラウト」の場合,NFSS によるイタリックシェイプ(いわゆるイタリック体)と ntfrakls  $\mathbf{n}\mathbf{t}$  goth e  $\mathbf{c}$ e e total strategies and the strategies of the strategies and the strategies of the strategies of the strategies of the strategies of the strategies of the strategies of the strategies of the strategies of the strategies o  $LAT$ <sub>E</sub>X  $n$  the  $n$  state  $n$  the  $n$  state  $n$  the  $n$  th  $r$  and  $n$  the  $n$  th  $n$  th  $n$  that  $n$
- ヴァーサル処理に関しては,lettrine パッケージ使用の有無に対応して,二つの方法が lettrine  $\qquad \qquad$  yinit lettrine  $\gamma$  /yinipar yfonts.sty  $\left\{ \frac{r \cdot \frac{r}{r}}{r \cdot \frac{r}{r}} \right\}$
- $\ntfrak{rakfamily}$  $\text{textfrak}$

\newif\ifyf@v \DeclareOption{varumlaut}{\yf@vtrue} \ProcessOptions\relax

```
\DeclareFontFamily{T1}{ntfrak}{\hyphenchar \font =127}
\DeclareFontShape{T1}{ntfrak}{m}{n}{<-> ntfrak}{}
\DeclareFontShape{T1}{ntfrak}{m}{it}{<-> ntfrakls}{}
\DeclareFontShape{T1}{ntfrak}{m}{sl}{<-> ntswab}{}
\DeclareFontShape{T1}{ntfrak}{m}{sc}{<-> ntfrak}{}
\DeclareFontShape{T1}{ntfrak}{bx}{n}{<->ssub * ntfrak/b/n}{}
\DeclareFontFamily{T1}{ntfrakls}{\hyphenchar \font =127}
\DeclareFontShape{T1}{ntfrakls}{m}{n}{<-> ntfrakls}{}
\DeclareFontShape{T1}{ntfrakls}{m}{it}{<-> ntfrakls}{}
\DeclareFontShape{T1}{ntfrakls}{m}{sl}{<-> ntfrakls}{}
\DeclareFontShape{T1}{ntfrakls}{m}{sc}{<-> ntfrakls}{}
\DeclareFontShape{T1}{ntfrakls}{b}{n}{<->ssub * ntfrakls/m/n}{}
\DeclareFontShape{T1}{ntfrakls}{bx}{n}{<->ssub * ntfrakls/m/n}{}
\DeclareFontFamily{T1}{ntswab}{\hyphenchar \font =127}
\DeclareFontShape{T1}{ntswab}{m}{n}{<-> ntswab}{}
\DeclareFontShape{T1}{ntswab}{m}{it}{<->ssub * ntswab/m/n}{}
\DeclareFontShape{T1}{ntswab}{m}{sl}{<->ssub * ntswab/m/n}{}
\DeclareFontShape{T1}{ntswab}{m}{sc}{<-> ntswab}{}
\DeclareFontShape{T1}{ntswab}{b}{n}{<->ssub * ntswab/m/n}{}
\DeclareFontShape{T1}{ntswab}{bx}{n}{<->ssub * ntswab/m/n}{}
\DeclareFontFamily{T1}{ntgoth}{\hyphenchar \font =127}
\DeclareFontShape{T1}{ntgoth}{m}{n}{<-> ntgoth}{}
\DeclareFontShape{T1}{ntgoth}{m}{sc}{<-> ntgoth}{}
\DeclareFontShape{T1}{ntgoth}{m}{it}{<->ssub * ntgoth/m/n}{}
\DeclareFontShape{T1}{ntgoth}{m}{sl}{<->ssub * ntgoth/m/n}{}
\DeclareFontShape{T1}{ntgoth}{b}{n}{<->ssub * ntgoth/m/n}{}
\DeclareFontShape{T1}{ntgoth}{bx}{n}{<->ssub * ntgoth/m/n}{}
\ifyf@v
\catcode'\"=\active
\let\original@dquote@in@german="%
\def"#1{%
\iint#1A{Ae}%
\else
\if#1O{Oe}%
\else
\if#1U{Ue}%
\else
\if#1a{\symbol{'211}}%
\else
\if#1o{\symbol{'231}}%
\else
\if#1u{\symbol{'236}}%
\else\original@dquote@in@german#1\fi\fi\fi\fi\fi\fi}%
\def\"#1{%
\if#1A{Ae}%
\else
\if#1O{Oe}%
\else
\if#1U{Ue}%
\else
\if#1a{\symbol{'211}}%
\else
```

```
-24-
```

```
\if#1o{\symbol{'231}}%
\else
\if#1u{\symbol{'236}}%
\else\relax\fi\fi\fi\fi\fi\fi}%
\DeclareFontShape{T1}{ntfrak}{b}{n}{<-> ntfrakls}{}%
\else
\DeclareFontShape{T1}{ntfrak}{b}{n}{<-> ntgoth}{}%
\fi
\DeclareFontFamily{U}{yinitas}{}%
\@ifpackageloaded{lettrine}{%
\DeclareFontShape{U}{yinitas}{m}{n}{<->s*[0.7]yinitas}{}%
}{%
\DeclareFontShape{U}{yinitas}{m}{n}{%
<10>sfixed*yinitas%
<10.95>sfixed*[42.34]yinitas%
<12>sfixed*[46.39]yinitas%
<14.4>sfixed*[55.68]yinitas%
<17.28>sfixed*[66.82]yinitas%
<20.74>sfixed*[80.19]yinitas%
<24.88>sfixed*[96.20]yinitas%
}{}%
\newcommand{\yinipar}[1]{\par\noindent\yinitpar{#1}}%
\newcommand{\yinitpar}[1]{\setbox0=\hbox{\textinit{#1}}%
\hangindent=\wd0\hangafter=-4\advance\hangindent by .25em%
{\dimen@=-3\baselineskip%
\dimen@=\baselinestretch\dimen@%
\hskip-\wd0 \hskip-.25em%
\raisebox{\dimen@}[0pt][0pt]{\unhbox0}\hskip.25em}}%
}
\def\ntgothdefault{ntgoth}
\def\ntswabdefault{ntswab}
\def\ntfrakdefault{ntfrak}
\def\ntfraklsdefault{ntfrakls}
\def\initdefault{yinitas}
\def\ntgothfamily{\usefont{T1}{\ntgothdefault}{m}{n}}
\def\ntswabfamily{\usefont{T1}{\ntswabdefault}{m}{n}}
\def\ntfrakfamily{\usefont{T1}{\ntfrakdefault}{m}{n}}
\def\ntfraklsfamily{\usefont{T1}{\ntfraklsdefault}{m}{n}}
\def\initfamily{\usefont{U}{\initdefault}{m}{n}}
\DeclareTextFontCommand{\textgoth}{\ntgothfamily}
\DeclareTextFontCommand{\textswab}{\ntswabfamily}
\DeclareTextFontCommand{\textfrak}{\ntfrakfamily}
\DeclareTextFontCommand{\textntfrakls}{\ntfraklsfamily}
\DeclareTextFontCommand{\textinit}{\initfamily}
\def\fraklines{\baselineskip\f@size dd\relax}
```
#### 2.3 khm

 $\text{LATEX}$  - 25 –

http://www.lg.fukuoka-u.ac.jp/~ynagata/latex.html

- khm install.txt • METAFONT acmfrak.mf, adcfrak.mf, axxfrak.mfm acmfrakoth.mf, acmfrakupp.mf, cmfrakbase.mf • Type1 Printer Font Binary yfrak.pfb, ysmfrak.pfb, yswab.pfb, ygoth.pfb, yinit.pfb, yinitas.pfb, acmfrak.pfb, adcfrak.pfb • TFM acmfrak.tfm, adcfrak.tfm, ntfrak.tfm, ntfrakls.tfm, ntswab.tfm, ntgoth.tfm • VF ntfrak.vf, ntfrakls.vf, ntswab.vf, ntgoth.vf • **Arror External Rubersty, acmdcfrak.sty**
- **vector** gothic.map
- khmtest.tex, khmvartest.tex, khm53.tex, khm53var.tex, bg\_khm\_1819\_053\_frak\_a.txt, bg\_khm\_1819\_053\_frak\_b.txt

khm.zip \usr\local

 $T_{F}X / L^T_{F}X$  C:\usr\local

- 1. METAFONT C:\usr\local\share\texmf\fonts\source\public\gothic
- 2. Type1 C:\usr\local\share\texmf\fonts\type1\public\gothic
- 3. TFM C:\usr\local\share\texmf\fonts\tfm\public\gothic
- 4. VF C:\usr\local\share\texmf\fonts\vf\public\gothic  $5.$
- C:\usr\local\share\texmf\tex\latex\khm
- $6.$ C:\usr\local\share\texmf\dvips\config
- $7.$ 
	- C:\usr\local\share\texmf\tex\latex\khm

 $\text{gothic-map}$  Type1  $\text{LAT}_\text{E}X$  PDF

• C:\usr\local\share\texmf\dvips\config config.ps

config.pdf p +gothic.map  $L \text{ATF} X$  PDF pdflatex • C:\usr\local\share\texmf\pdftex\base pdftex.cfg map +gothic.map

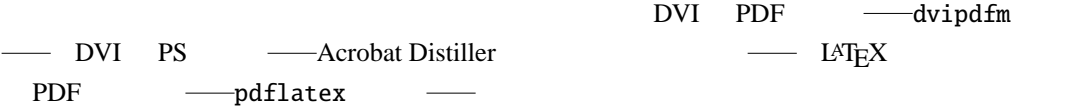

latex khmtest dvipdfm khmtest dvips -Ppdf khmtest pdflatex khmtest

#### 2.4 khm

 $khm$ 

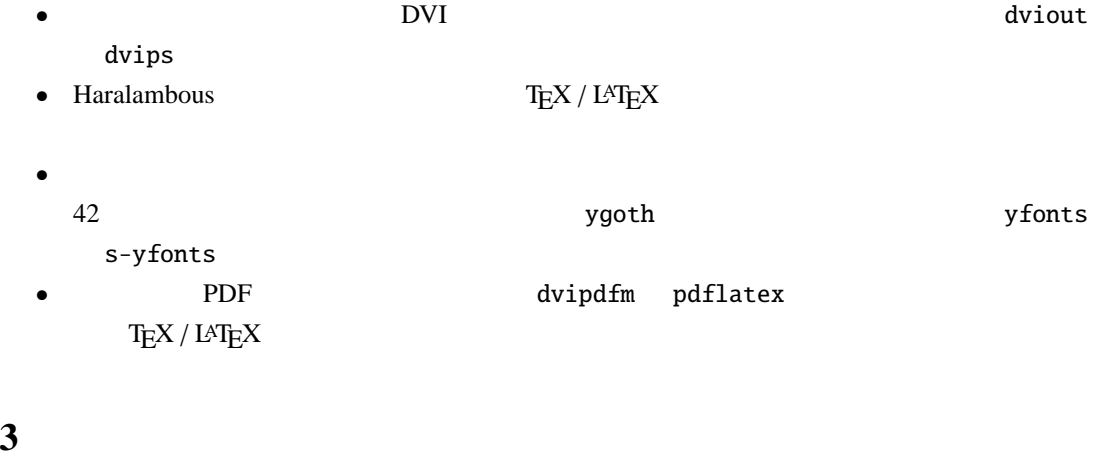

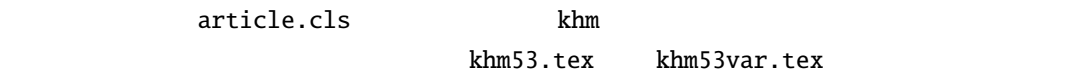

khm  $I<sub>27</sub>$  – 27 –

3.1 headings

 $\bf{headings}$  ${\tt section}$ 2 bg\_khm\_1819\_053\_frak.txt • 「二点式ウムラウト」で処理する. • Inhaltsverzeichnis s  $\widetilde{\mathcal{B}}$ •  $53$ • article.cls headings -khm.sty \slshape \bfseries \fraklines \yinipar bg\_khm\_1819\_053\_ frak\_a.txt

 $\frac{1}{28}$  28  $\frac{2}{8}$ 

29  $\sim$ 

\documentclass[a4paper,12pt]{article} \usepackage[T1]{fontenc} \usepackage{german} \usepackage{khm} \pagestyle{headings} \renewcommand{\contentsname}{Inhalts"|verzeichnis} \renewcommand{\maerchentitel}{\section} \renewcommand{\slshape}{\bfseries} \begin{document} \large \tableofcontents \setcounter{section}{52} \input bg\_khm\_1819\_053\_frak\_a.txt \end{document}

**3.2** pagekhm **e** 

khm.sty pagekhm khm

 $\bullet$  e  $\bullet$  e  $\bullet$ 

#### Inhaltsverzeichnis $\blacksquare$

#### Inhaltsverzeichnis

53 Sneewitt˜en 1

#### 53 Sneewitt˜en

**END** in Ŋ war einmal mitten im Winter und die SĚneefloĘen fielen wie Federn vom Himmel herab, da saß eine Königin an einem Fenster, das einen Rahmen von schwarzem Ebenholz hatte, und nähte. Und wie sie so nähte und  $\gg$  nad) dem Schnee aufblictte, ftach fie fich mit der Nadel in den Finger und e $\pm$ fielen drei Zropfen Blut in den Schnee. Und weil daß Rothe im weißen Schnee fo fchön au $\mathfrak{F}$ ah, dachte fie bei fich: "hätt' ich ein  $\mathfrak{R}$ ind fo weiß wie Schnee, fo roth wie Blut und so schwarz wie der Rahmen!" Bald darauf befam sie ein Zöchterlein, das war so weiß wie Schnee, so roth wie Blut, und so schwarzhaarig wie Ebenholz und wurde darum das Sneewittchen (Schneeweißchen) genannt. Und wie das Rind geboren war, starb die Königin.

Über ein Jahr nahm sich der König eine andere Gemahlin, sie war eine schöne Frau, aber stolz auf ihre Schönheit, und fonnte nicht leiden, daß sie von jemand darin sollte übertroffen werden. Sie hatte einen wunderbaren Spiegel, wenn fie vor den trat und sich darin beschaute, sprach sie:

"Spieglein, Spieglein an der Wand: wer ift die fchönfte im ganzen Land?"

so antwortete er:

"Ihr, Frau Königin, send die schönste im Land."

Da war sie zufrieden, denn sie wußte, daß der Spiegel die Wahrheit sagte.

Sneewittchen aber wuchs heran und wurde immer schöner, und als es sieben Jahr alt war, war es so schön, wie der flare Zag und schöner als die Königin selbst. Wie diese nun ihren Spiegel wieder fragte:

"Spieglein, Spieglein an der Wand, wer ift die schönste im ganzen Land?"

antwortete er:

 $\eta$  $\delta$ rau  $\ddot{\delta}$ önigin, ihr fend die fölönfte hier, aber Sneewittchen ift taufendmal schöner als ihr."

1:  $53 \t 1$ 

#### 53 Sneewittchen

niemand bereinlaffen. "Die Alte aber rief: "sieh einmal die schönen Rämme, " zog den giftigen heraus und zeigte ihn. Der gefiel dem Rind so gut, daß es sich bethören ließ und die Thür öffnete. Als es den Ramm gefauft hatte, sprach die Alte: "nun will ich dich auch fämmen. " Sneewittchen dachte an nichts böfes, aber die Alte stedte ihm den Ramm in die Haare, alsbald wirfte das Gift darin jo beftig, daß es todt niederfiel. "Nun wirft du liegen bleiben" sprach sie und ging fort. Zum Glück aber war es bald Abend, wo die sieben Zwerglein nach Haus kamen; als sie das Sneewittchen wie todt auf der Erde liegen fahen, dachten fie gleich, die böse Stiefmutter hätte es wieder umbringen wollen, suchten und fanden den giftigen Ramm; und wie sie ihn herausgezogen, fam es wieder zu sich und erzählte ihnen, was vorgegangen war. Da warnten sie es noch einmal auf feiner Hut zu fenn und niemand die Thüre zu öffnen.

Die Rönigin aber stellte sich dabeim vor den Spiegel und sprach:

"Spieglein, Spieglein an der Wand, Wer ift die fchönste im ganzen Land?"

Da antwortete er, wie vorber:

"Frau Königin, ihr fend die schönste hier; aber Sneewittchen über den Bergen bei den sieben Zwergen ift noch taufendmal fchöner als ihr."

Bei diesen Worten zitterte und bebte sie vor Zorn und sprach: "so soll das Sneemittchen noch sterben und wenn es mein Leben fostet!" Darauf ging sie in eine ganz verborgene einsame Rammer, wo niemand hinfam, und machte da einen giftigen, giftigen Apfel. Äußerlich fah er fchön aus mit rothen Backen, daß jeder, der ihn erblickte, eine Luft darnach befam, aber wer ein Stückchen davon aß, der mußte sterben. Als der Apfel fertig war, färbte sie fich das Gesicht und verfleidete sich in eine Bauersfrau und so ging fie über die fieben Berge zu dem Zwergenhaus und flopfte an. Sneewittchen firedte den Ropf zum Fenster heraus und sprach: "ich darf feinen Menschen einlassen, die Zwerge haben mir's verboten. " "Nun wenn du nicht willft, antwortete die Bäurin, so ists auch qut; meine Üpfel will ich fchon los werden. Da, einen will ich dir fchenfen.", Nein, fprach Sneemittchen, ich darf nichts annehmen.", Ei, du fürchteft dich wohl vor Gift; da, den rothen Bacten beiß du ab, ich will den weißen effen, " sprach die Alte. Der Apfel war aber jo fünftlich gemacht, daß der rothe Bacten nur vergiftet war. Sneewittchen lufterte den fchönen Apfel an und als es fah, daß die Bäurin davon aß, fo fonnte es nicht länger miderstehen, streckte die Hand hinaus und ließ ihn sich geben. Raum aber hatte es einen Biffen davon im Mund, so fiel es todt zur Erde nieder. Da sprach die Rönigin: "biesmal wird dich niemand erweden," ging heim und fragte den Spiegel:

 $-29-$ 

5

53

– 30 –

```
• せいしょう しゅうしょう インター・マッグ しゅうしょう
• "Au"serlich "Apfel Aeußerlich Mepfel
• 2011 Lettrine.sty bg_khm_1819_053_frak_b.txt
```
3 31 4 32

```
\documentclass[a4paper,12pt]{article}
\usepackage[T1]{fontenc}
\usepackage{german,lettrine}
\usepackage[varumlaut]{khm}
\pagestyle{pagekhm}
\renewcommand{\contentsname}{Inhalts"|verzeichnis}
\begin{document}
\large
\tableofcontents
\setcounter{khm}{52}
    \input bg_khm_1819_053_frak_b.txt
\end{document}
```
## **4** 今後の課題

 $khm$ 

 $L \Lambda T_{\text{E}} X$  DocStrip ins dtx

### Inhaltsverzeichnis

53. Sneemittchen

#### 53.

### Sneemittchen.

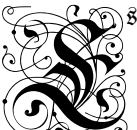

8 war einmal mitten im Winter und die Schneeflocken fielen wie Federn vom Himmel herab, da faß eine Königin an einem Fenster, das einen Rahmen von schwarzem Ebenholz hatte, und nåhte. Und wie sie so nåhte  $\%$  und nad) dem Schnee aufblictte, ftach fie fich mit der Nadel in den Finger und es fielen drei Zropfen Blut in den Schnee. Und weil das Rothe im weißen Schnee fo fchon ausfah, dachte fie bei fich: "hått' ich ein Rind fo weiß wie Schnee, fo roth wie

Blut und jo jchwarz wie der Rahmen!" Bald darauf befam jie ein Zöchterlein, das war fo weiß wie Schnee, fo roth wie Blut, und fo fchwarzhaarig wie Ebenholz und wurde darum das Sneewittchen (Schneeweißchen) genannt. Und wie das Rind geboren war, starb die Königin.

Ueber ein Jahr nahm sich der Rönig eine andere Gemahlin, sie war eine schöne Frau, aber ftolz auf ihre Schönheit, und fonnte nicht leiden, daß fie von jemand darin follte übertroffen werden. Sie hatte einen wunderbaren Spiegel, wenn fie vor den trat und sich darin beschaute, sprach sie:

"Spieglein, Spieglein an der Wand: wer ift die fchönste im ganzen Land?"

fo antwortete er:

"Ihr, Frau Königin, ferd die fchönfte im Land."

Da war sie zufrieden, denn sie wußte, daß der Spiegel die Wahrheit fagte.

Sneewittchen aber wuchs heran und wurde immer schöner, und als es sieben Jahr alt war, war es fo fchon, wie der flare Zag und fchoner als die Rönigin felbft. Wie diefe nun ihren Spiegel wieder fragte:

"Spieglein, Spieglein an der Wand, wer ist die schönste im ganzen Land?"

> $3:$  $\mathbf{e}$

 $\mathbf{1}$ 

53

Wer ift die schönste im ganzen Land?"

Da antwortete er, wie vorher:

"Frau Rönigin, ihr fend die schönste hier; aber Sneewittchen über den Bergen bei den sieben Zwergen ift noch taufendmal fchoner als ihr."

Bei diefen Worten zitterte und bebte fie vor Zorn und sprach: "so foll das Sneemittchen noch sterben und wenn es mein Leben fostet!" Darauf ging sie in eine ganz verborgene einsame Rammer, wo niemand hinfam, und machte da einen giftigen, giftigen Apfel. Aeußerlich fah er schön aus mit rothen Bacen, daß jeder, der ihn erblickte, eine Lust darnach befam, aber wer ein Stückchen davon aß, der mußte sterben. Als der Apfel fertig war, fårbte fie fich das Geficht und verfleidete fich in eine Bauersfrau und fo ging sie über die sieben Berge zu dem Zwergenhaus und flopfte an. Sneewittchen strectte den Ropf zum Fenster heraus und sprach: "ich darf keinen Menschen einlaffen, die Zwerge haben mir's verboten." "Nun wenn du nicht willft, antwortete die Bäurin, so ifts auch qut; meine Aepfel will ich schon los werden. Da, einen will ich dir schenken." "Nein, fprach Sneewittchen, ich darf nichts annehmen." "Ei, du fürchteft dich wohl vor Gift; da, den rothen Backen beiß du ab, ich will den weißen effen," sprach die Alte. Der Apfel war aber fo fünftlich gemacht, daß der rothe Bacen nur vergiftet war. Sneewittchen lusterte den schönen Apfel an und als es sah, daß die Bäurin davon aß, fo fonnte es nicht långer miderftehen, ftredte die Hand hinaus und ließ ihn fich geben. Raum aber hatte es einen Biffen davon im Mund, fo fiel es todt zur Erde nieder. Da sprady die Königin: "diesmal wird did niemand erweden," ging heim und fragte den Spiegel:

 $-6-$ 

"Spieglein, Spieglein an der Wand, wer ift die fchönste im ganzen Land?"

Da antwortete der Spiegel endlich:

"Ibr, Frau Königin, send die schönste im Land."

und ihr neidisches Herz hatte Ruhe, so gut es Ruhe haben fonnte.

 $4:$ e 53

6

- 1 Torsten Bronger. *Blackletter Typefaces in T1 Encoding*. CTAN: fonts/gothic/blacklettert1/blacklettert1.dtx, 2003.
- 2 Duden. *Die Rechtschreibung*. DUDEN Band 1. Dudenredaktion (Hrsg.): Rechtschreibung der deutschen Sprache und der Fremdwörter. 19., neu bearbeitete und erweiterte Auflage. Auf der Grundlage der amtlichen Rechtschreibungregeln, Mannheim, 1989.
- 3 Helmut Kopka. *LATEX: Band 1 Einführung*. Addison-Wesley Verlag, ein Imprint der Pearson Education Company Deutschland GmbH, München, 2000.
- 4 Helmut Kopka. *LATEX: Band 2 Ergänzungen. 3., überarbeitete Auflage*. Addison-Wesley Verlag, ein Imprint der Pearson Education Company Deutschland GmbH, München, 2002.
- 5 Helmut Kopka. *LATEX: Band 3 Erweiterungen*. Addison-Wesley Longman Verlag GmbH, München, 1997.
- 6 Frank Mittelbach. *The* oldgerm *package for use with LATEX 2*ε. CTAN: macros/latex/contrib/supported/mfnfss/oldgerm.dtx, 1998.
- 7 Michel Goosens / Frank Mittelbach / Alexander Samarin. *Der LATEX-Begleiter*. Addison-Wesley Verlag; Korrigierter Nachdruck 2002 bei Pearson Studium, ein Imprint der Pearson Education Company Deutschland GmbH, München, 2002.
- 8 Walter Schmidt. *Ein Makropaket für die gebrochenen Schriften*. CTAN: macros/latex/contrib/supported/yfonts/yfonts.dtx, 2003.
- 9 Daniel Taupin. *Das Klettern in Frankreich*. CTAN: fonts/t1-fraktur/testfrak.tex, 2002.
- 10 Jacob Grimm und Wilhelm Grimm. *Kinder- und Haus-Märchen. Gesammelt durch die Brüder Grimm*. Erster Band. Mit zwei Kupfern. Zweite vermehrte und verbesserte Auflage, G. Reimer, Berlin, Germany, 1819.
- 11 Jacob Grimm und Wilhelm Grimm. *Kinder- und Haus-Märchen. Gesammelt durch die Brüder Grimm*. Zweiter Band. Mit zwei Kupfern. Zweite vermehrte und verbesserte Auflage, G. Reimer, Berlin, Germany, 1819.
- 12 Jacob Grimm und Wilhelm Grimm. *Kinder- und Hausmärchen*. Band 1. Heinz Rölleke (Hrsg.): Nach der zweiten vermehrten und verbesserten Auflage von 1819, textkritisch revidiert und mit einer Biographie der Grimmschen Märchen versehen, Eugen Diederichs Verlag, München, 1989.
- 13 Jacob Grimm und Wilhelm Grimm. *Kinder- und Hausmärchen*. Band 2. Heinz Rölleke (Hrsg.): Nach der zweiten vermehrten und verbesserten Auflage von 1819, textkritisch revidiert und mit einer Biographie der Grimmschen Märchen versehen, Eugen Diederichs Verlag, München, 1989.

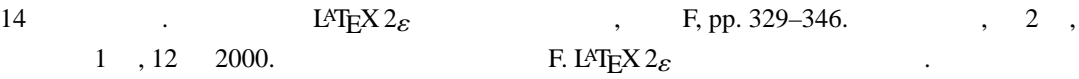

– 34 –

15 . LAT<sub>E</sub>X 2<sub>ε</sub> & .  $\therefore$  ,  $\frac{1}{2002}$ .  $, 1, 9, 2002.$  $16$   $1$   $1$  $\rm T_{E}X$ .  $205$ , pp. 1–29, 3 1998. 17  $2 \longrightarrow$  T<sub>E</sub>X 合システムのパーソナルコンピュータへのインストール』. 福岡大学総合研究所報, 207 , pp. 27–64, 3 1998. 18] 永田善久. LATEX によるドイツ語・日本語処理(第 1 部) ラテン活字体による新高ドイ  $\therefore$  , 31 , 1 , pp. 341–361, 6 1999. 19] 永田善久. LATEX によるドイツ語・日本語処理(第 2 部) ラテン筆記体及びドイツ筆記 の組版処理,ラテン活字体による古期ドイツ語・中高ドイツ語の組版処理』. 福岡大学人文論 , 31 , 2 , pp. 1215–1233, 9 1999.  $20$   $\qquad$   $\qquad$   $. 31 , 4 , pp. 2623-2650, 3$  2000.  $21$   $L^{AT}E<sub>X</sub>$  $, 231, pp. 83–99, 3 2000.$  $22$   $1$   $1$ <sup>T</sup>FX  $4$ 斜字体,写本書体,ヴァーサル,旧貨幣単位等の組版処理』. 福岡大学研究部論集, 1 A=  $, 8, pp. 31–60, 3, 2002.$  $23$   $1.1\text{F}$ <sub>E</sub>X 7 ベース化及び web 上での公開』. 福岡大学研究部論集, 1 A=人文科学編, 10 , pp. 1–12, 3 2002.